## **PROGRAM MERDEKA BELAJAR KAMPUS MERDEKA KONFIGURASI GATEWAY INTERNET DAN WIRELESS MENGGUNAKAN MIKROTIK DAN ACCESS POINT DI DINAS KOMUNIKASI DAN INFORMATIKA KABUPATEN BANGKA BARAT**

## **LAPORAN MAGANG KERJA**

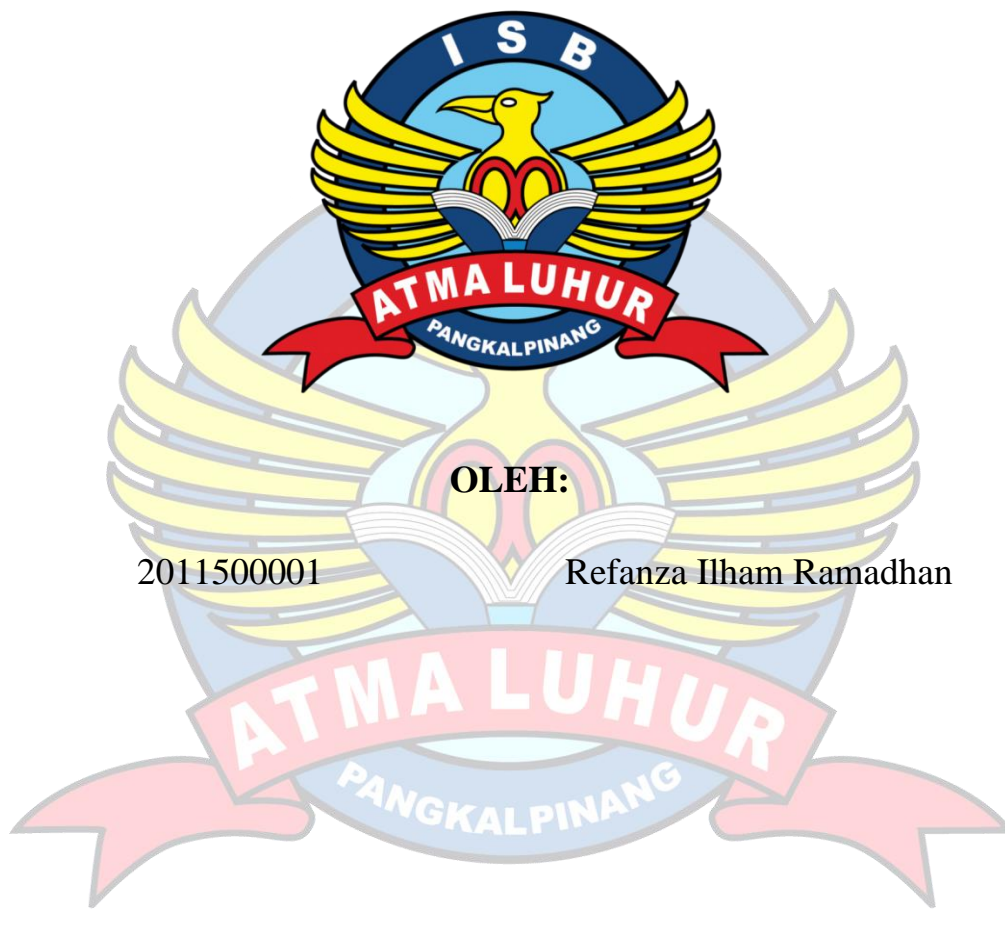

**PROGRAM STUDI TEKNIK INFORMATIKA FAKULTAS TEKNOLOGI INFORMASI ISB ATMA LUHUR PANGKALPINANG 2023/2024**

## **PROGRAM MERDEKA BELAJAR KAMPUS MERDEKA KONFIGURASI GATEWAY INTERNET DAN WIRELESS MENGGUNAKAN MIKROTIK DAN ACCESS POINT DI DINAS KOMUNIKASI DAN INFORMATIKA KABUPATEN BANGKA BARAT**

## **LAPORAN MAGANG KERJA**

Diajukan untuk melengkapi Laporan Kegiatan Magang Kerja

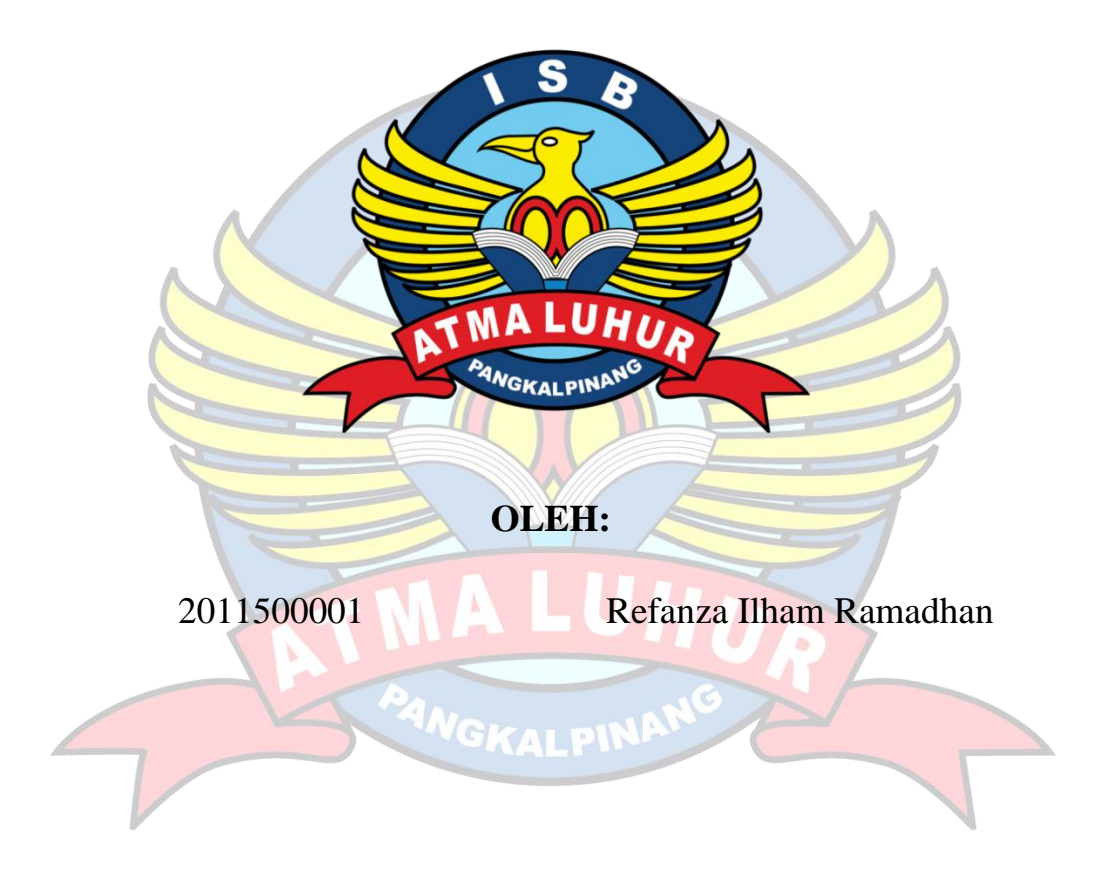

**PROGRAM STUDI TEKNIK INFORMATIKA FAKULTAS TEKNOLOGI INFORMASI ISB ATMA LUHUR PANGKALPINANG 2023/2024**

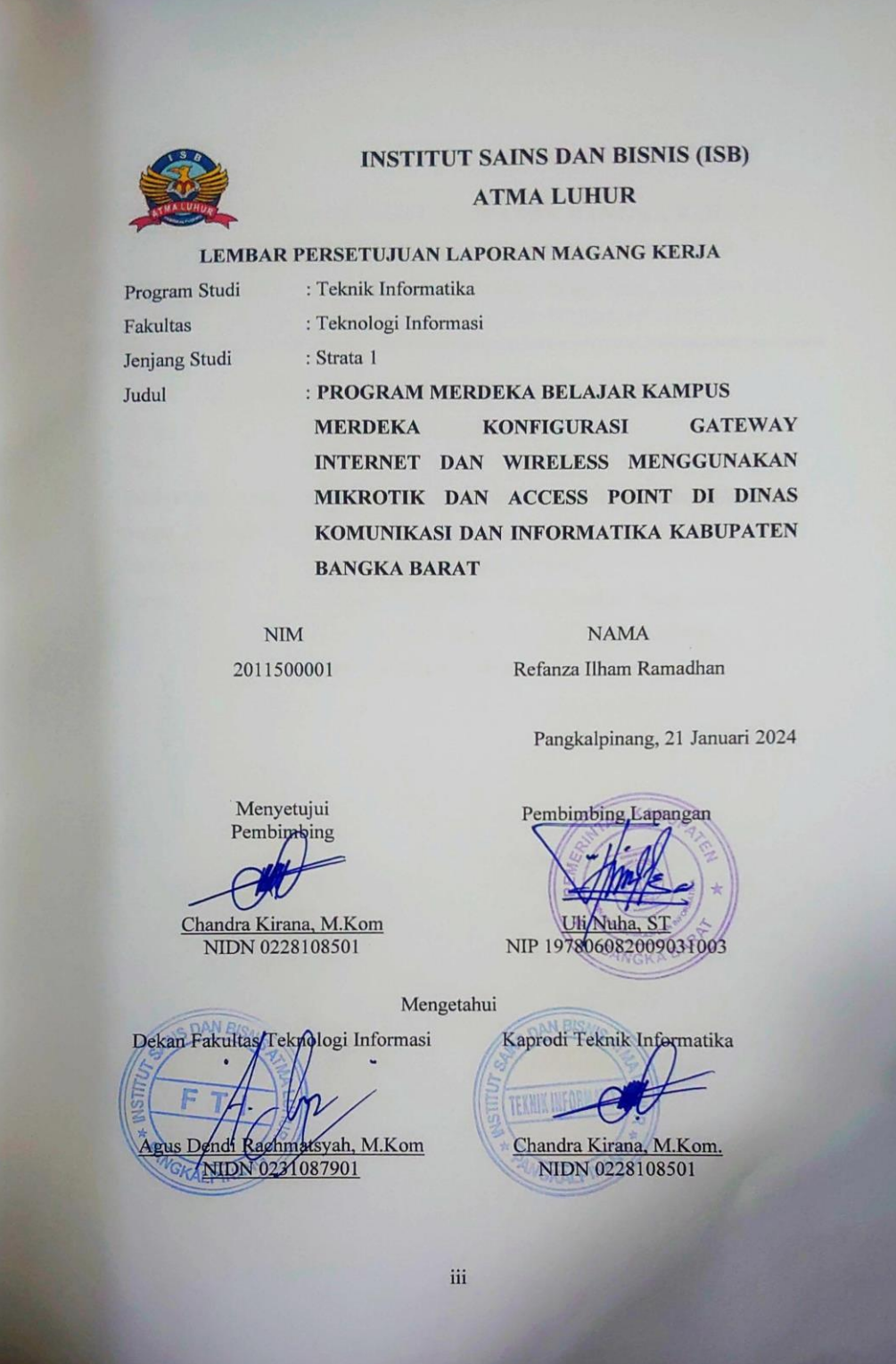

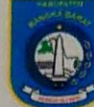

### PEMERINTAH KABUPATEN BANGKA BARAT DINAS KOMUNIKASI DAN INFORMATIKA

ompleks Perkantoran Terpadu Pemkab. Bangka Barat, Daya baru, Pal 4, [ (0716) 7323016 - 7323017/ [ (0716) 7323016, MUNTOK 33351

### LEMBAR PENGESAHAN LAPORAN MAGANG KERJA

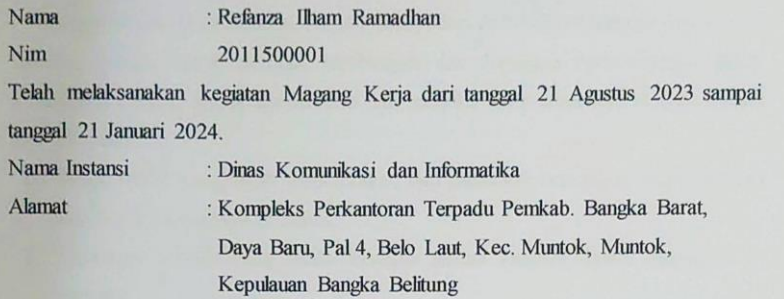

Mengetahui<br>Kepala Dinas Komunikasi dan **Mank**a Arwendy, S. 80s., M.Si<br>NIDN 19800923 200501 1 004

Pembimbing Lapangan 1 Febuari 2024

Ulf Nuha, ST<br>NIP 197806082009031003

#### **KATA PENGANTAR**

Puii syukur Alhamdulillah kehadirat Allah SWT yang telah melimpahkan segala rahmat dan karuniaNya, sehingga penulis dapat menyelesaikan laporan magang yang merupakan salah satu persyaratan untuk menyelesaikan program studi strata satu (S1) pada Program Studi Teknik Informatika ISB ATMA LUHUR. Penulis menyadari bahwa laporan magang ini masih jauh dari sempurna. Karena itu, kritik dan saran akan senantiasa penulis terima dengan senang hati.

Dengan segala keterbatasan, penulis menyadari pula bahwa laporan magang ini takkan terwujud tanpa bantuan, bimbingan, dan dorongan dari berbagai pihak. Untuk itu, dengan segala kerendahan hati, penulis menyampaikan ucapan terima kasih kepada:

- 1. Allah SWT. yang telah menciptakan dan memberi kehidupan serta rahmart dan kasih sayangNya di dunia.
- 2. Orangtua penulis yang telah berusaha sekuat tenanga dalam mengurus si penulis.
- 3. Bapak Prof. Ir. Wendi Usino, MM., M.Sc., Ph.D, selaku Rektor ISB Atma Luhur
- 4. Bapak Agus Dendi Rachmatsyah, M.Kom, selaku Dekan FTI ISB Atma Luhur
- 5. Bapak Chandra Kirana M.Kom, selaku Dosen Pembimbing Magang
- 6. Bapak Arwendy, S.Sos.,M.Si selaku Kepala Dinas Komunikasi dan Informatika Kab. Bangka Barat
- 7. Bapak Uli Nuha, ST selaku Kepala E-government Dinas Komunikasi dan Informatika Kab. Bangka Barat, dan sebagai Pembimbing Lapangan
- 8. Bang Fernandy Ricardo Antonius, S. Kom Sebagai Pembimbing Lapangan
- 9. Semua rekan magang, teman-teman dan pegawai/staf Dinas Komunikasi dan Informatika Kab. Bangka Barat.

Pangkalpinang, 21 Journ 2024

Refanza Ilham Ramadhan

# **DAFTAR ISI**

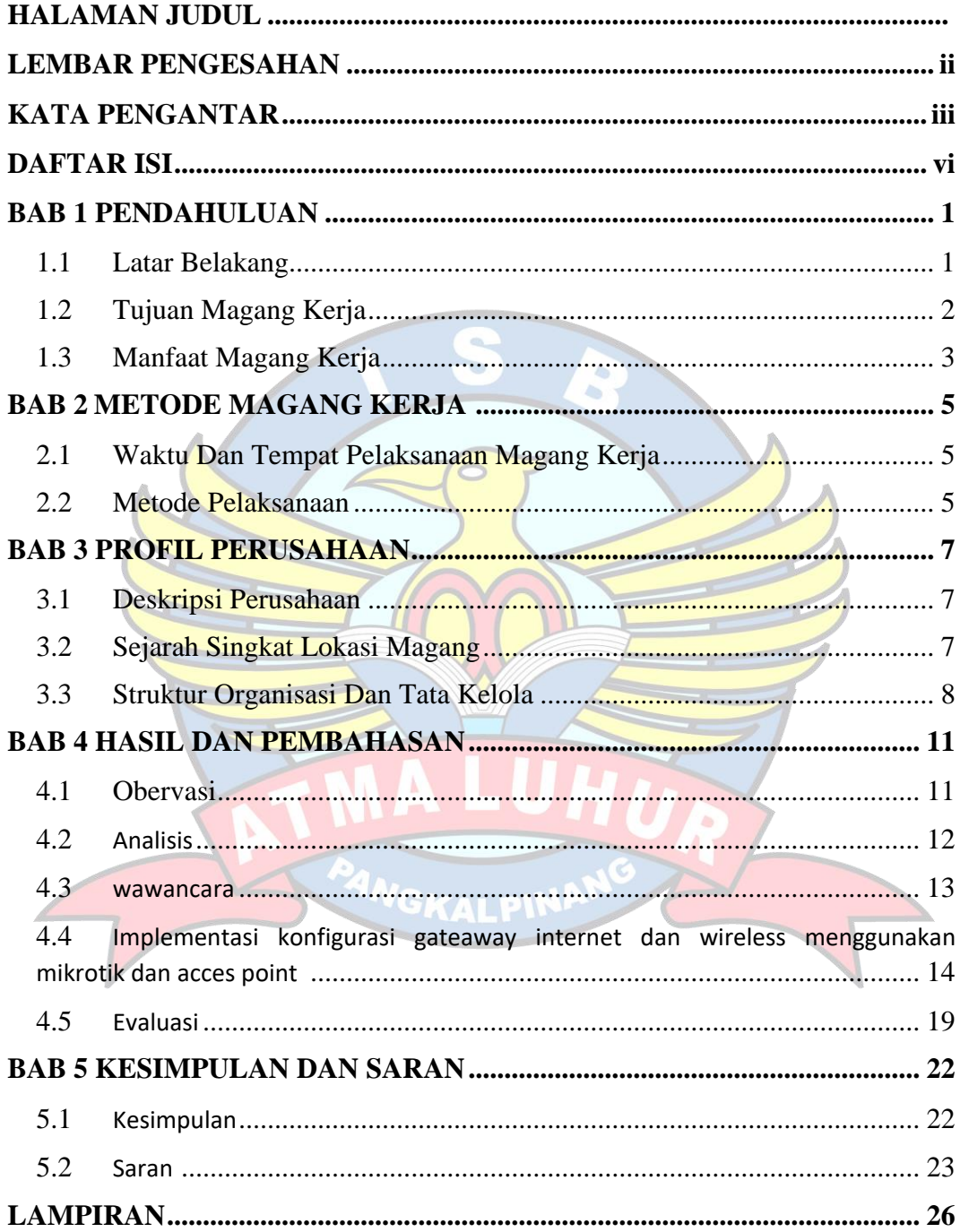

# **DAFTAR GAMBAR**

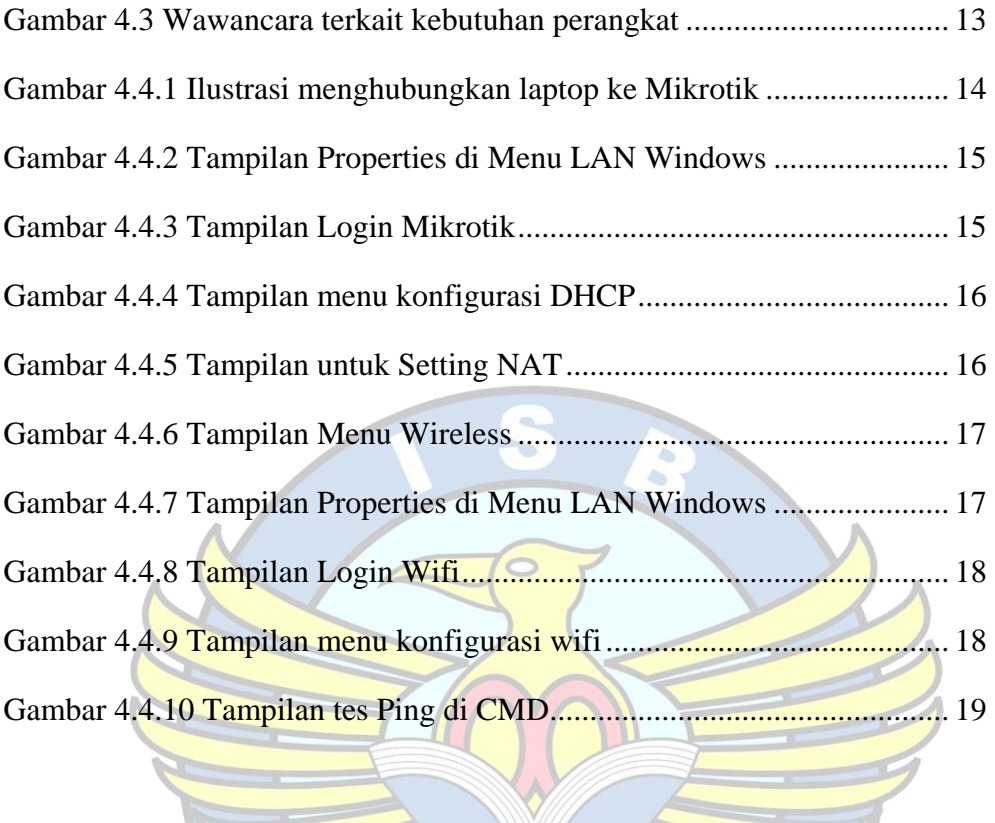

ANGKALPIN